## SAP ABAP table BCSS\_SMTP2 {BCS(ID): Extension of BCSS\_SMTP1}

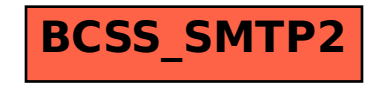